# **CSV**

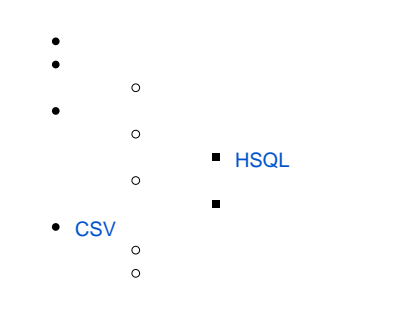

#### YellowfinCSVYellowfin

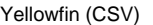

#### CSV2

#### 1[CSV](https://wiki.yellowfin.co.jp/pages/viewpage.action?pageId=2294085#id--CSV)

2

#### CSV

## CSVCSV

- - 1
	- 2CSVCSV
	- 3Yellowfin

#### YellowfinCSVCSV

- 1
- 2
- 
- 3
- 4

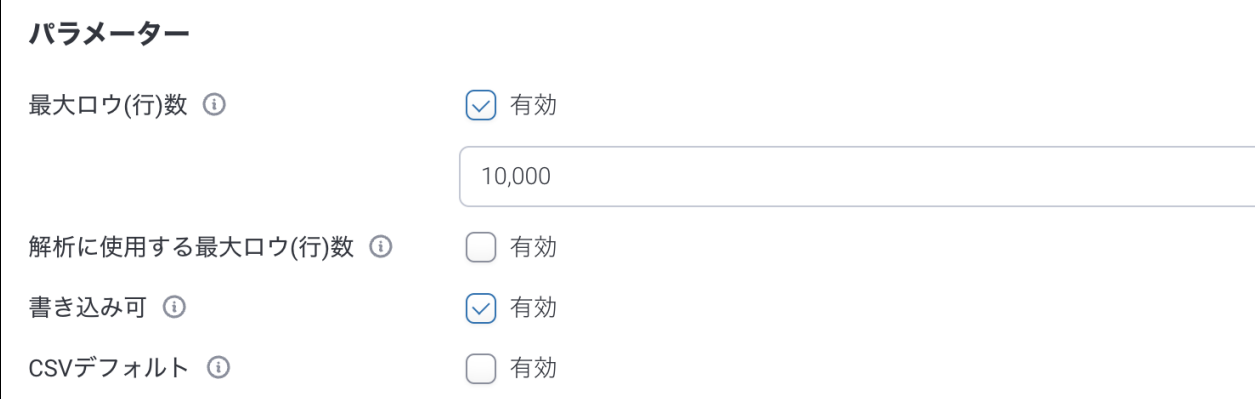

5CSV**CSV**Yellowfin**CSV**

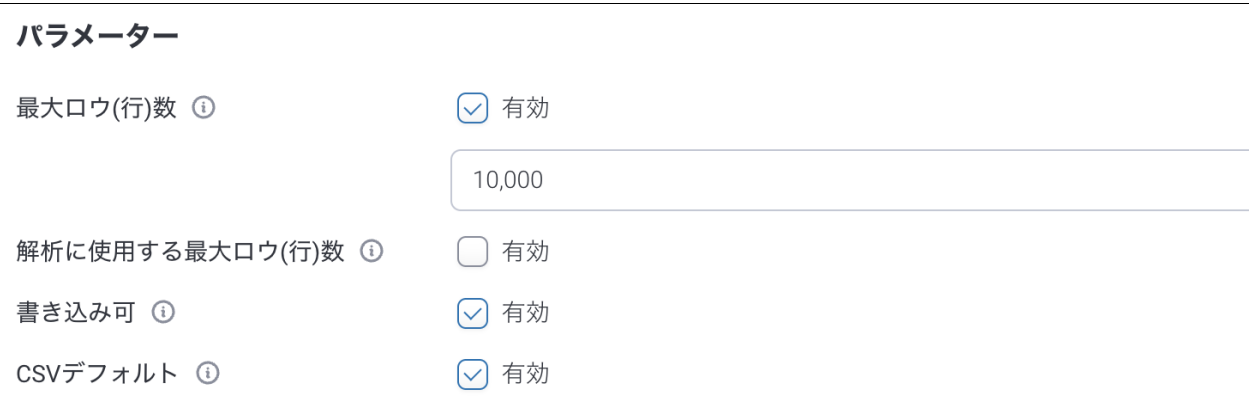

## 6

## <span id="page-1-0"></span>**HSQL**

YellowfinQACSVCSVPOCCSVYellowfinHSQL

### **HSQL ()**

1HSQLYellowfin

C:\Yellowfin\HSQLdatabase

2

3

4

5**CSV**

6

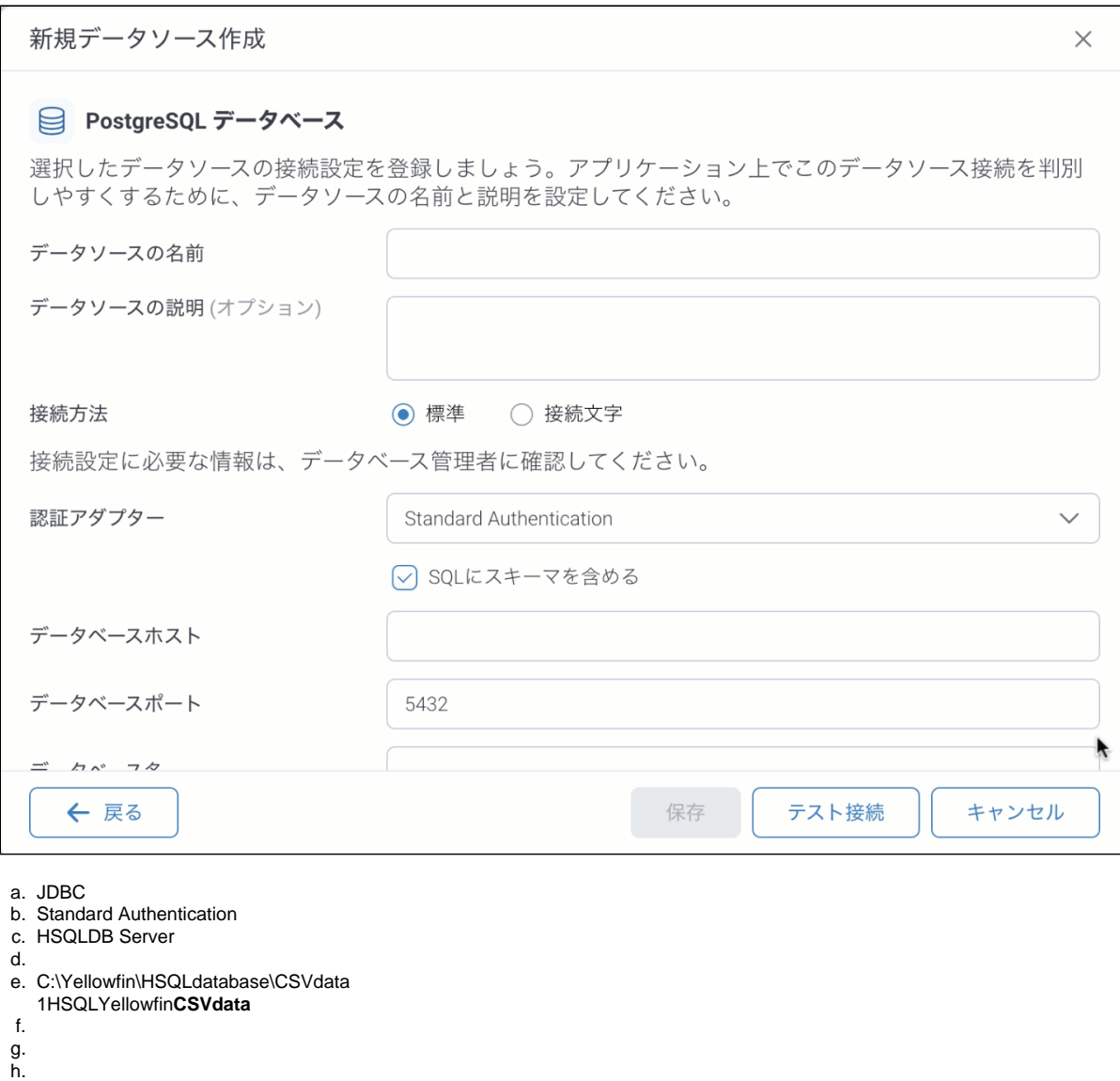

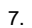

i. READ UNCOMMITTED

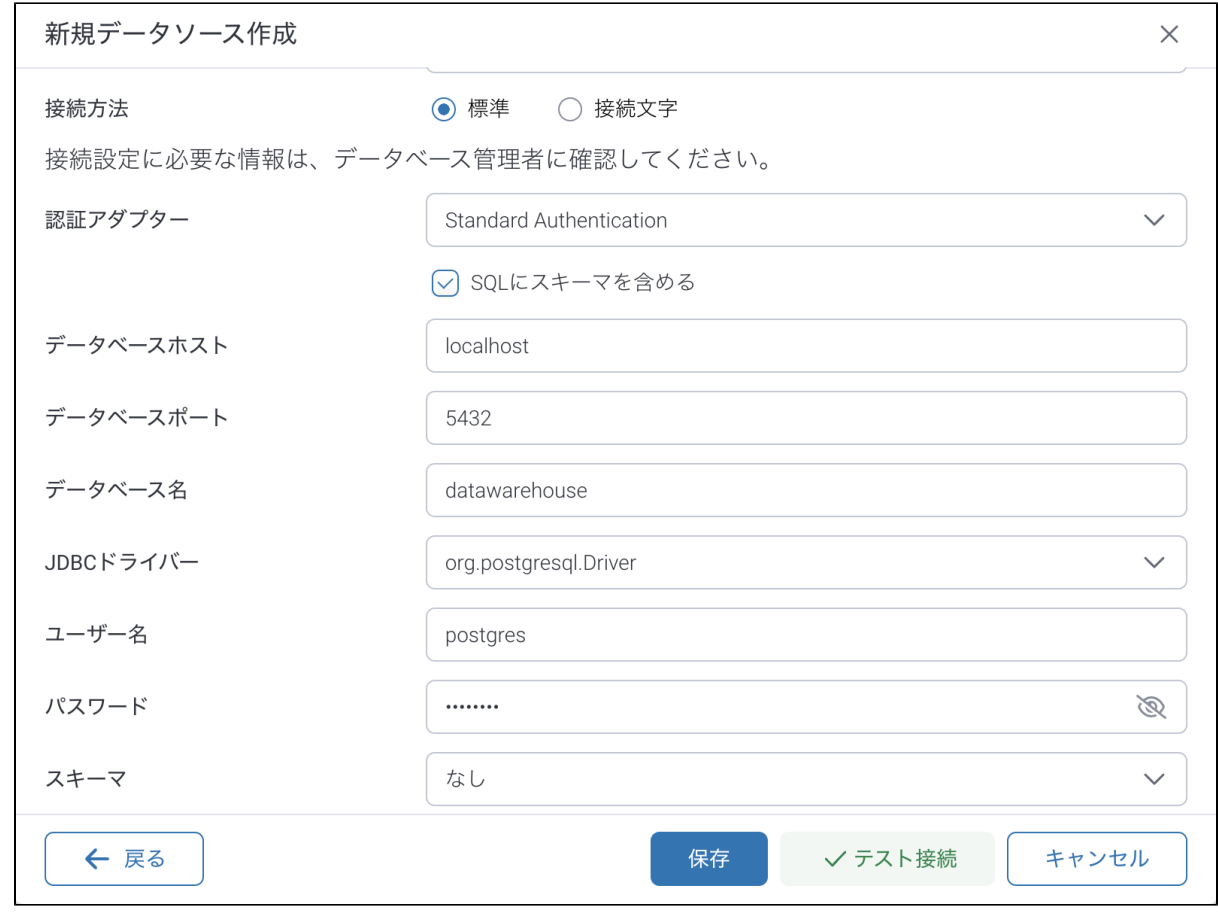

8

#### YellowfinCSVCSV22

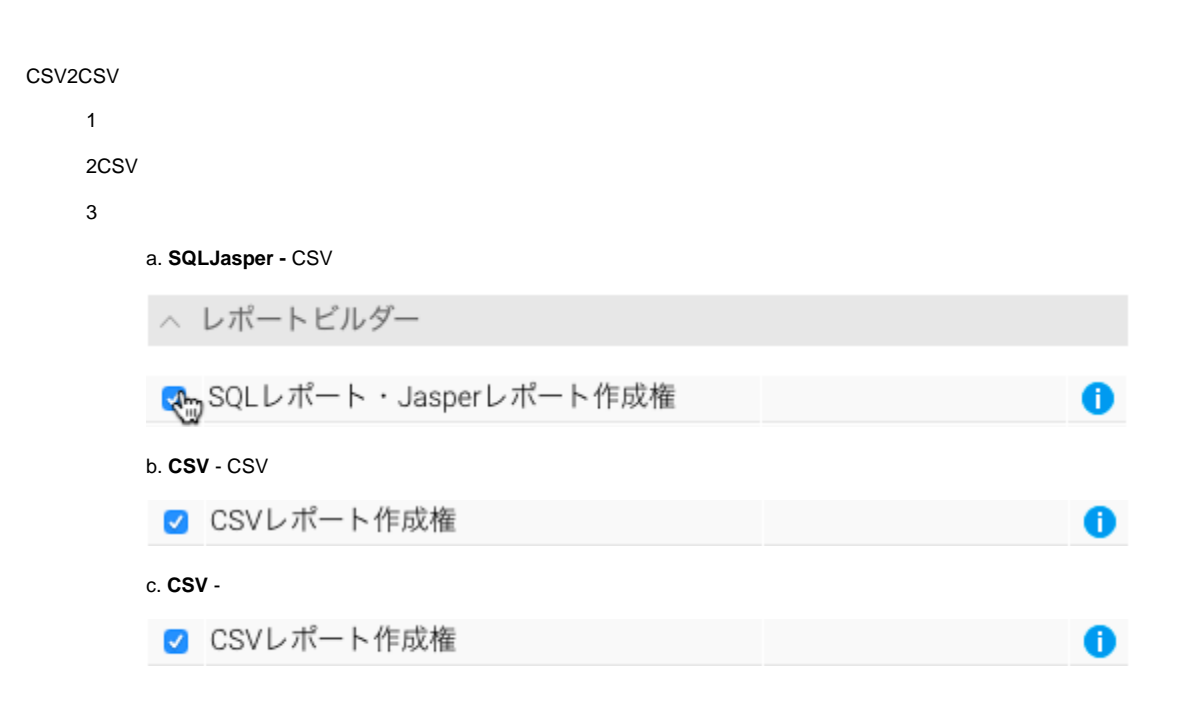

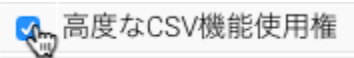

 $\bullet$ 

<span id="page-4-0"></span>**CSV** 

**CSV** 

- **()** CSV () () () ()
- Yellowfinyyyy/MM/dd: 2014/08/31
- CSV () () ()

 **()** - () Yellowfin () () N/AYellowfin

- YellowfinCSVXLSXLSX

**/** - /Yellowfin ()

- Yellowfin

**XLS -** XLSXLSXYellowfinCSV